#### Arrays – Data Step Efficiency

Harry Droogendyk – Stratia Consulting Inc.

## Introduction

- row-wise processing handled efficiently by PROCs
	- e.g. BY processing

 $\blacktriangleright$ 

- column-wise.... not as easy
	- e.g. row of data with 12 monthly columns
- $\blacktriangleright$  SAS arrays are different than most other languages
	- $\begin{array}{ccc} \bullet & \text{temporary} \\ \bullet & \text{DNN} \end{array}$  akin to other languages
	- $\triangleright$  PDV – Program Data Vector
	- ▶ Physical ▶ Logical **mth1 amt1 mth2 amt2 mth3 amt3 m(1) m(2) m(3)**

## Definitions

#### $\blacktriangleright$  temporary:

array factors(**12,3) \_temporary\_ ;**

variable lists:

array names **\$** \_character\_; array qtr\_data qtr1-qtr4; \* create?;array months month: ; array all\_codes co\_cd **–-** dept\_cd;

#### Initialization

array mths1 (**12) \_temporary\_ (12\*0);**

array mths2 (**12) \_temporary\_ (0 <sup>0</sup> <sup>0</sup> <sup>0</sup> <sup>0</sup> <sup>0</sup> <sup>0</sup> <sup>0</sup> <sup>0</sup> <sup>0</sup> <sup>0</sup> 0);**

array mth\_qtr (**12)\_temporary\_ (3\*1 3\*2 3\*3 3\*4);**

call missing(of mths(\*));

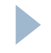

## Array Indexing

array ages (**5:18) \_temporary\_;**

- $d = dim(aqes);$
- l = lbound(ages);
- $h =$  hbound(ages);

put 'Ages array has ' d ' elements, bounded by ' l ' and ' h;

Log: Ages array has 14 elements, bounded by 5 and 18

```
Array Indexing set sashelp.class;
ages(age) + 1; * temp array so auto retained;do i = lbound(ages) 
  to hbound(ages);
     put i 2. @7 ages(i);
                                 Log results:<snip>
10 .
11 2
12 5
13 3
```
end;

 14 4 15 4 16 117 .

### Functions

- $a = 'SUGs'$ ; b = 'are';
- $c = 'the'$ ;  $d = 'best'$ ;

array chars \_character\_;

```
e = \text{catx}('.: \text{of } \text{chars}(*)) ;
put e;
```
Log: SUGs.are.the.best

#### Functions

set lib.ds; array sales dvds cds books cards;

do  $_i = 1$  to dim(sales); total\_sales + sales(\_i); end;

total\_sales = sum(dvds, cds, books, cards);

 $total$  sales = sum(of sales(\*));

### Sorting

#### array name(**8) \$10** ('George' 'nancy' 'Susan' 'george' 'James' 'Robert' 'Rob' 'Fred'); call sortc(of name(\*));

```
put +3 name(*);
```
#### Log:

Fred George James Rob Robert Susan george nancy

## Efficiencies

#### $\blacktriangleright$  wall paper code

```
data monthly_sales;
  set sales;
  if month1=. then month1=0; else month1=round(month1,.1);
  if month2=. then month2=0; else month2=round(month2,.1);
  . . .

if month11=. then month11=0; else month11=round(month11,.1);
  if month12=. then month12=0; else month12=round(month12,.1);
run;
```
## **Efficiencies**

▶ 12 lines of code reduced to 3

```
data monthly_sales;
    set sales;
   array m month1 - month12;<br>,
   do _i =1 to dim(m);
       m(\_\text{i}) = \text{ifn(missing}(m(\_\text{i})),0,
round(m(_i),.1));end;
drop _: ;
run;
```
# Transposing

#### annual table of revenue & expenses

- region\_cd, year
	- rev\_mth1 rev\_mth12, exp\_mth1 exp\_mth12
- difficult to use for analysis
	- **I** need separate rows for each month
	- **Some revenue / one expense column per row**

#### ▶ PROC TRANSPOSE

- but...
	- $\blacktriangleright$  we need to "build" the date
	- $\blacktriangleright$  calculated metrics

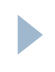

## Transposing

#### **data sales;**

```
array rev_mth(12);
array exp_mth(12);
yr =2015;
```

```
do region_cd =1,3,6,11,12;
    do _i = 1 to 12;
         rev_mth(_i) = ranuni(1) * 1000;exp_mth(_i) = ranuni(1) * 900;end;
output;end;
drop _: ;
```
#### **run;**

## Transposing – normalized

```
data sales_vert;
  set sales;
  array rev_mth(12);
  array exp_mth(12);
  do _i = 
1 to 12
;
dt = intnx('month',input( 
                    cats(put(yr, 4.),put(_i,z2.),'01'), yymmdd8.),0,'end');rev = rev\_mth(i);
       exp  = exp_mth(_i);
      profit = rev - exp;
      output;
 end;
```
drop \_: rev\_mth: exp\_mth: yr; **run;**

## Transposing – for reporting

```
data sales_yr / 
      view=sales_yr;set sales_vert
       ( drop = profit );
 yr = year(dt);
run;
```
#### **data sales\_xls;**

```
array rev_mth(12);
array exp_mth(12);
```

```
do until(last.yr); * DOW;
     set sales_yr;
      by region_cd yr ;
```

```
i = month(dt);rev mth( i) = rev;

exp_mth(_i) = exp;end;drop _: rev exp dt;
run;
```
#### Lookups

set sashelp.class;

array dosages (**5:18) \_temporary\_ ( .5 .5 .6 .7 <sup>1</sup> 1.2 1.3 1.5 1.6 1.8 2.1 2.3 2.7 3.0);**

dosage = dosages(age);

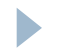

#### Lookups

array sale\_products(**3) \$ \_temporary\_('TV','Fridge','Stove');**

set catalog;

if product in sale\_products;

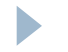

# Special Array Functions

- **NONAME**
- ▶ VLABEL
- VFORMAT
- VLENGTH
- VINARRAY

 $\blacktriangleright$ 

variable name label of the variable format applied to variable defined variable length boolean result, variable in array

## Special Array Functions

```
length age 
3;

label age = 'Yrs'
;format age 2.
          salary dollar8.
grade percent8.2;array nums _numeric_
;
do _i =
1 to dim(nums);
     n = \text{vname}(\text{nums}(\_i));

l = vlabel(nums(_i));
f = vformat(nums(_i));t = vlength(nums(_i));

put n @10 l @18 f @30 t;
end;
```
# Special Array Functions

 $\blacktriangleright$ 

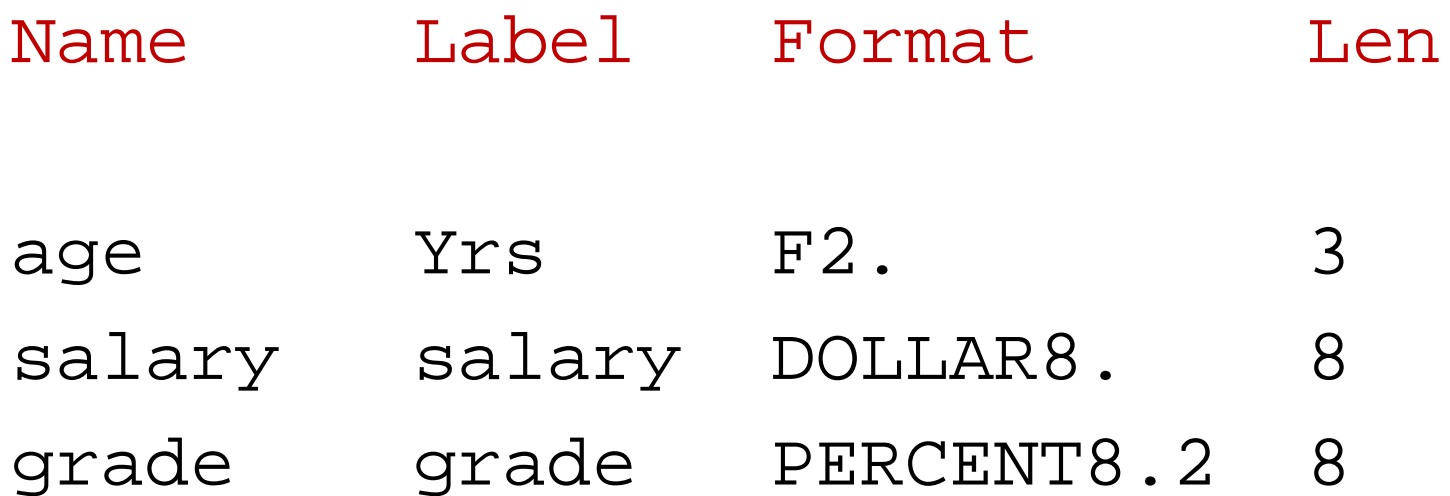

- $\blacktriangleright$  customer care at a Telco
	- customer calls support
	- **Fiedback survey via text message** 
		- Fizzback customer engagement
		- $\blacktriangleright$  flags unfavorable responses
	- **dissatisfied customers to be contacted** 
		- $\blacktriangleright$  generate fixed width text dialer file
		- $\blacktriangleright$  outbound loyalty calls

 $\blacktriangleright$  define a skeleton dataset

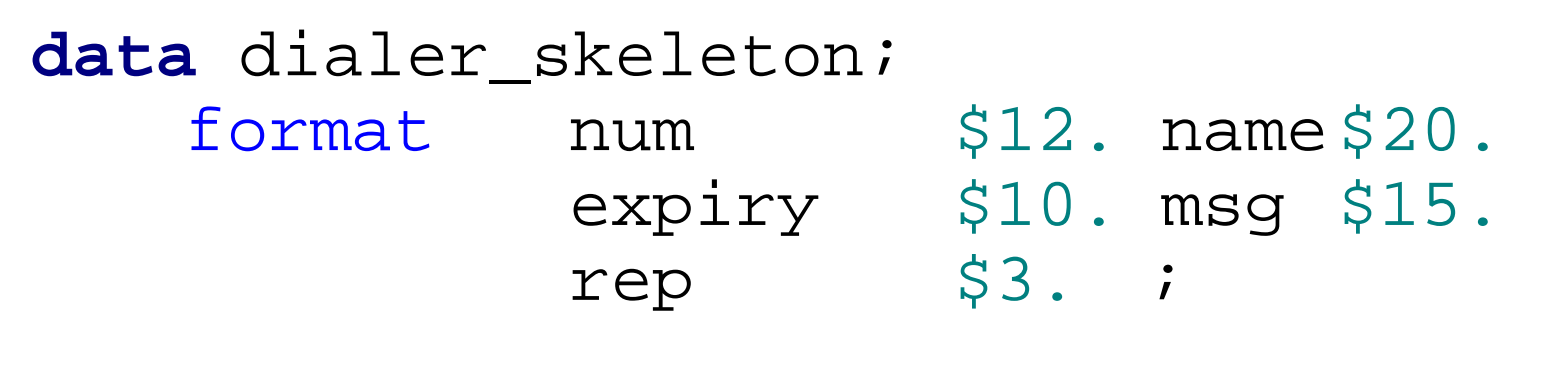

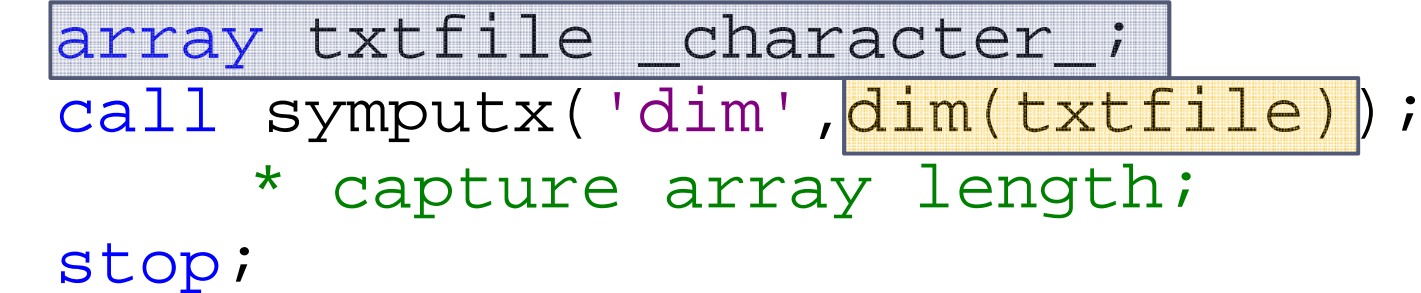

**run**;

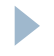

#### $\blacktriangleright$  define test data

```
data dialer_input;
   if 0 then set dialer_skeleton;* set variable
                                                lengths/formats;
num ='9052941234'; name = 'Tim Brokking';
    expiry = '31Oct2016'd; msg ='1st call'; 
     rep = '01';;<br>c4712121; reme = Isuger Tere
  num ='5196471212'; name = 'Susan Jones';
     \begin{array}{rcl} \text{expiry} & = & \text{101Apr2016'd} ; \text{msg} & = & \text{Second call'} ; \\ \text{rep} & = & \text{1'}; \text{?} \end{array}rep = '01';; output;<br>20255578.1; personalistic server is the President
  num ='4162235678'; name = 'Sam Brown';
     \begin{array}{rcl} \n\text{expiry} & = & \text{!02Apr2016'd; msg} & = & \text{``New customer'}; \\
\text{rep} & = & \text{!2'}; & & \text{output;} \n\end{array}rep = '2';; output;<br>272188881; pers - IBer
  num = '6137219988'; name = 'David Wharton';<br>creim: = 120Mar201614; mag = 'Attritect:
     expiry = '29Mar2016'd; msg ='Attriter'; 
     rep = '2'; output;
```
**run**;

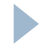

#### $\blacktriangleright$  create output file

```
%macro txt;
 data dialer ( drop = : );
      if 0 then set dialer_skeleton;* set variable 
                                      lengths/formats;array txtfile character ; * make available in array;
     set dialer input ( rename = ( expiry = exp ));
     expiry = put(exp, yymmddd10.);length record $100;
record = putc(txtfile(1),vformat(txtfile(1)))

%do i =
2 %to &dim; * loop limit from skeleton step;
              | putc(txtfile(&i), vformat(txtfile(&i)))
      %end;;put record;run;
%mend txt;
%txt
```
#### $\blacktriangleright$  output file

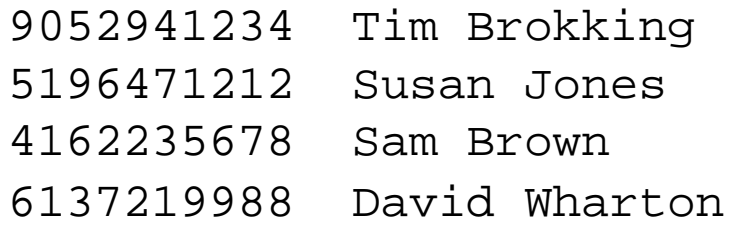

- modified requirements?
	- change the skeleton file
	- ▶ done

 $\blacktriangleright$ 

#### Arrays rock

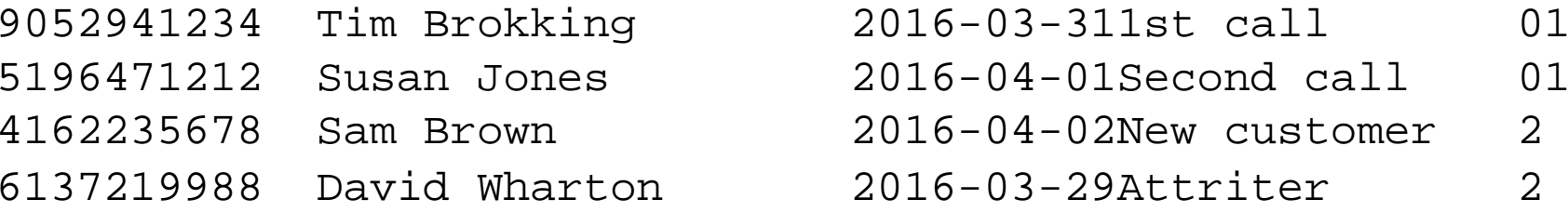

# Wrap

- arrays
	- coding efficiency
	- **Eases maintenance**
	- **I** readability
	- productivity
	- $\blacktriangleright$  makes you look smart  $\odot$

Harry Droogendyk

 harry@stratia.ca www.stratia.ca

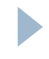